# **Nachfrageprognose**

Prof. Dr. Helmut Dietl

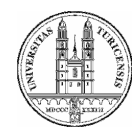

# **Problemstellung und Lernziele**

Inwiefern können Serviceunternehmen durch Nachfrageprognosen einen Wettbewerbsvorteil erwirtschaften?

Nach dieser Veranstaltung sollten Sie,

- •die wichtigsten Prognosemethoden kennen
- • Delphi-Befragungen und Cross-Impact-Analysen durchführen können
- $\bullet$ lineare Regressionen erstellen können
- •Zeitreihenmethoden anwenden können
- • die Vor- und Nachteile der verschiedenen Prognosemethoden beurteilen können
- • für jede Prognosesituation die geeignete Prognosemethode auswählen können

# **Prognosemethoden**

- • Subjektive Verfahren
	- Delphi Methode
	- Cross-Impact Analyse
	- Historische Analogie
- $\bullet$  Kausalmodelle
	- Regressionsmodelle
	- Ökonometrische Modelle
- $\bullet$  Zeitreihenmodelle
	- Methode der gleitenden Durchschnitte
	- Exponentielle Glättung

# **Delphi Methode**

- • Experten werden bzgl. ihrer Zukunftseinschätzung befragt (z.B. wo liegt der Dow Jones Index Ende 2005)
- • Ergebnisse werden zusammengefasst und den befragten Experten mitgeteilt
- • Anschließend werden die Experten gebeten, neue Schätzungen abzugeben
- • Diejenigen Experten, deren Meinungen stark vom Durchschnitt abweichen, werden gebeten, Ihre Einschätzung zu begründen
- $\bullet$ Evtl. Wiederholung über mehrere Befragungs- und Auswertungsrunden

# **Cross-Impact-Analyse**

- •Annahme: zukünftige Ereignisse korrelieren mit früheren Ereignissen
- • Experten werden zunächst hinsichtlich ihrer Korrelationseinschätzung befragt
- $\bullet$  Anschließend werden die unbedingten Wahrscheinlichkeiten für die Zukunftsereignisse erfragt
- $\bullet$  Falls diese mit den bedingten Wahrscheinlichkeiten der zuvor ermittelten Korrelationsmatrix nicht übereinstimmen, werden die Experten hierüber informiert und um eine Anpassung ihrer Einschätzung gebeten
- •Evtl. mehrere Iterationsschritte
- Annahme: Die Nachfrageentwicklung bei neuen Dienstleistungen verläuft in Analogie zur Nachfrage nach bereits eingeführten **Dienstleistungen**
- $\bullet$  Beispiel: Nachfrageentwicklung bei Internetanschlüssen erfolgt in historischer Analogie zur Nachfrageentwicklung bei Telefonanschlüssen

#### **Einfache lineare Regression**

- $\bullet$ Ziel: Zusammenhang von zwei Variablen X,Y erfassen
- $\bullet$ Gleichung: Y=a+bX+ε
- X ist die unabhängige Variable  $\bullet$
- $\bullet$ Y ist die abhängige Variable

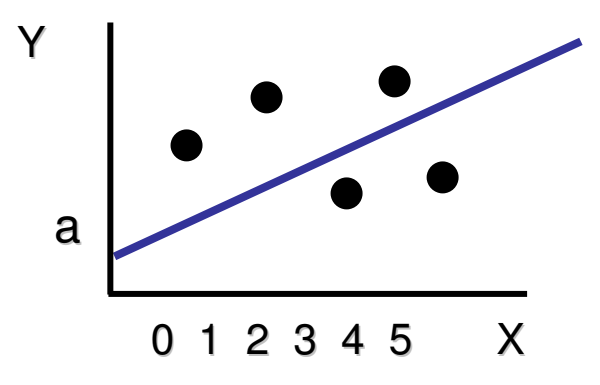

a = Grundwert der Regressionsgeradenb = Steigung der Regressionsgeraden

#### **Einfache lineare Regression**

Methode: Ordinary Least Squares (OLS)

- •Minimiere  $\Sigma \epsilon_i^2 = \Sigma (Y_i - a - bX_i)^2$  bezüglich a und b
- Wir erhalten dann

$$
a = Y - bX
$$

$$
b = \frac{\sum X_i Y_i - n\overline{Y} \overline{X}}{\sum X_i^2 - n\overline{X}^2}
$$

#### Datenbasis:

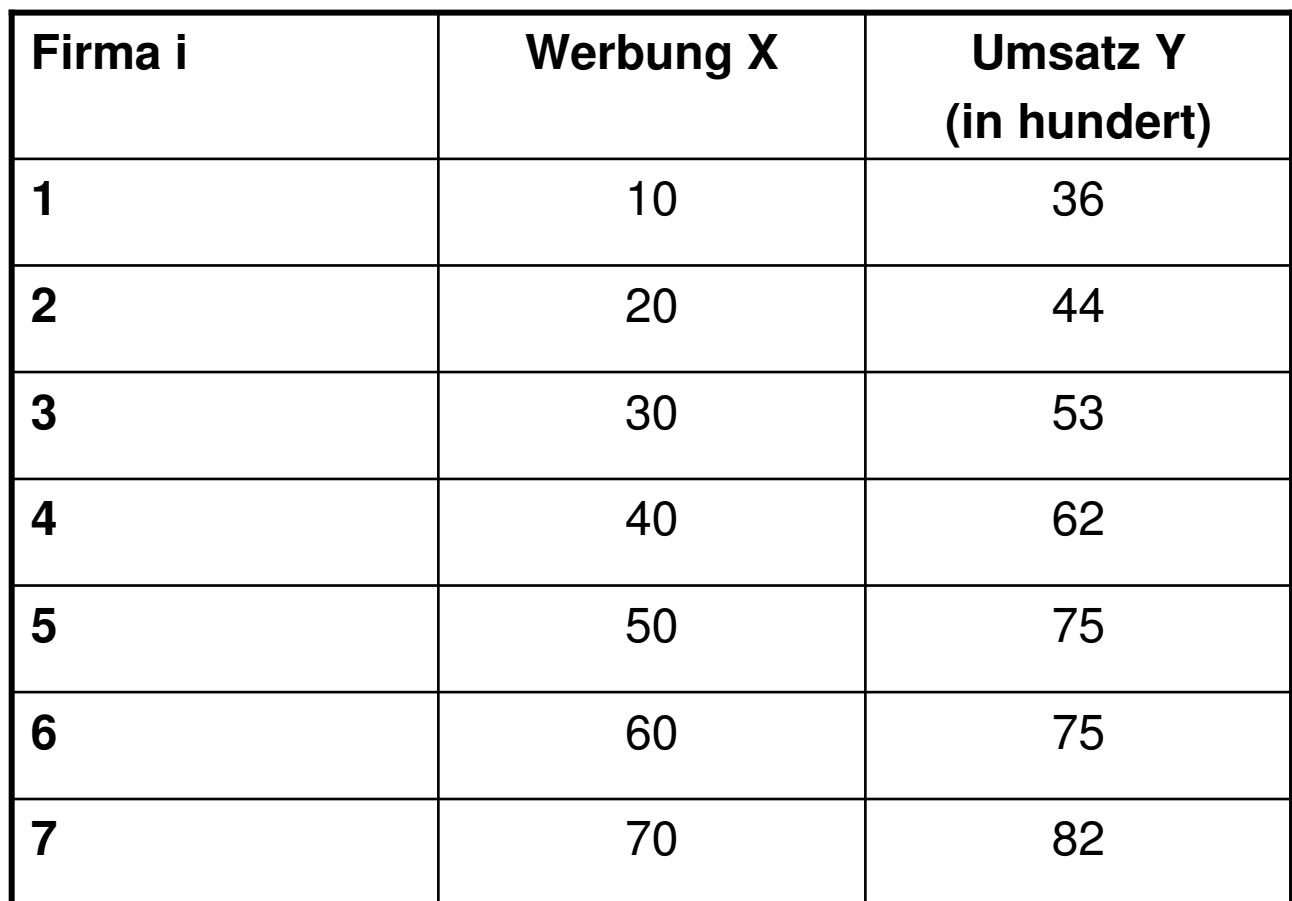

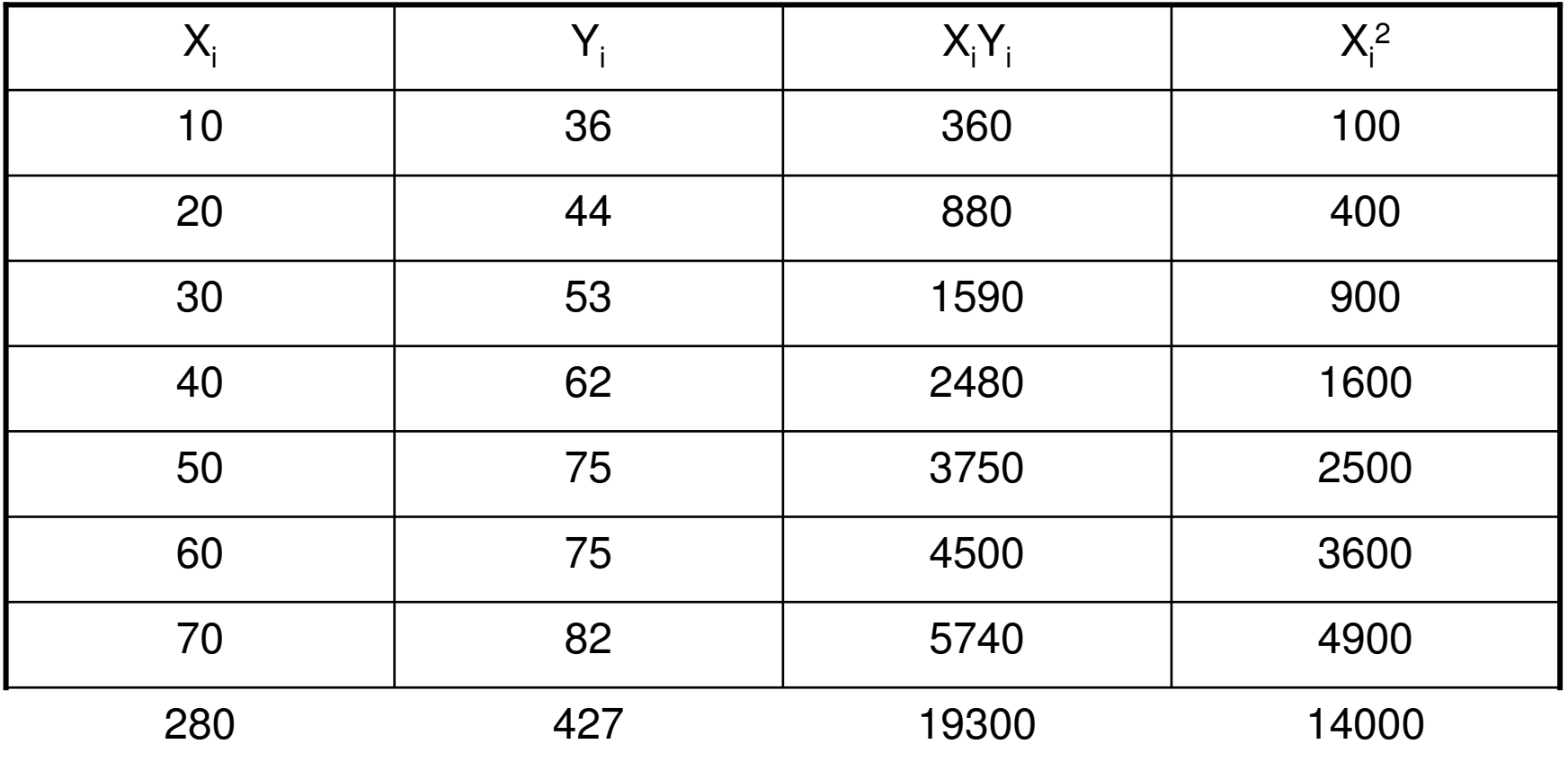

Y = 427 / 7 = 61  
\n
$$
\overline{X}
$$
 = 280 / 7 = 40  
\n
$$
a = \overline{Y} \cdot b\overline{X} = 61 - 0.79 * 40 = 29.4
$$
\n
$$
b = \frac{\sum X_i Y_i - n\overline{Y} \overline{X}}{\sum X_i^2 - n\overline{X}^2} = \frac{19300 - 7 * 61 * 40}{14000 - 7 * 1600} = 0.79
$$

Die geschätzte Regessionsgerade lautet:

y=a+bx=29.4+0.79\*x

### **Gleitender Durchschnitt mit N Perioden**

MA<sub>T</sub> = Gleitender N-Perioden-Durchschnitt am Ende der Periode T<br>^  ${\sf A}_{\sf T}$  = Wert für Periode T

$$
MA_T = (A_T + A_{T-1} + A_{T-2} + \dots + A_{T-N+1})/N
$$

Eigenschaften:

- 1. Man benötigt N Beobachtungen
- 2. Einfach und kostengünstig
- 3. Alle Beobachtungen werden gleich gewichtet
- 4. Beobachtungen, die mehr als N-Perioden zurückliegen, werden ignoriert

# **Beispiel**

#### Zimmerauslastung an Samstagen (100 Zimmer-Hotel)

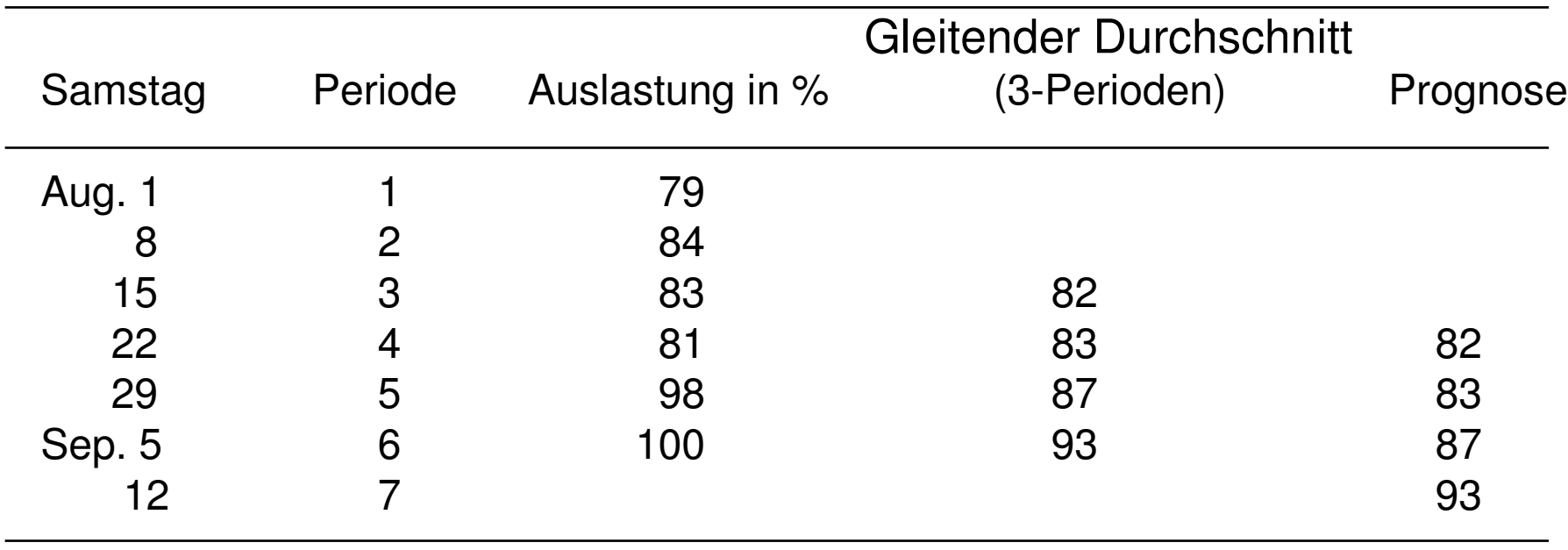

## **Exponentielle Glättung**

 $S_T$  = exponentiell geglätteter Wert am Ende von Periode T A<sub>T</sub> = Wert der Periode T<br>F  $\mathsf{F}_{\mathsf{T}+1}$  = Prognose für Periode T+1

Rückkoppelungskontrolle:

Neuer Wert (S<sub>T</sub> ) = Alter Wert (S<sub>T-1</sub> ) +  $\alpha$  x beobachteter Prognosefehler

$$
S_{T} = S_{T-1} + \alpha[A_{T} - S_{T-1}]
$$
  
box.:  

$$
S_{T} = \alpha A_{T} + (1 - \alpha)S_{T-1}
$$
  

$$
F_{T+1} = S_{T}
$$

# **Beispiel (**α **= 0.5)**

Zimmerauslastung an Samstagen (100 Zimmer-Hotel)

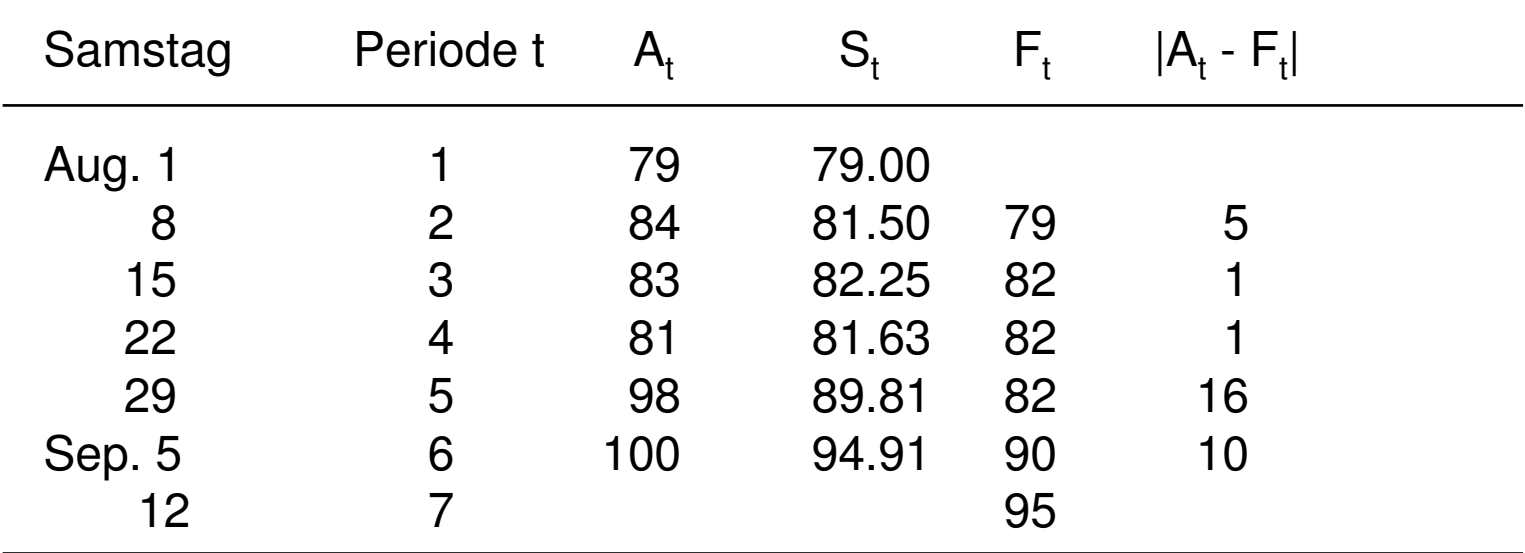

 $\sum_{t}$  | A<sub>t</sub> – F<sub>t</sub> | / n = 33 / 5 = 6.6  $\frac{n}{2}$ tMean Absolute Deviation (MAD) = $\sum\limits_i$ l A $_t$ 

#### **Exponentielle Glättung: Implizite Gewichtung**

Durch Ersetzen von:

$$
S_{T} = \alpha A_{T} + (1 - \alpha) S_{T-1}
$$
  
\n
$$
S_{T} = \alpha A_{T} + (1 - \alpha) [\alpha A_{T-1} + (1 - \alpha) S_{T-2}]
$$
  
\n
$$
S_{T} = \alpha A_{T} + \alpha (1 - \alpha) A_{T-1} + (1 - \alpha)^{2} S_{T-2}
$$

erhält man:

 $\mathbf{y}$   $\mathbf{v}$   $\mathbf{w}$   $\mathbf{v}$  $_{2}$ +.....+ $\alpha$ (1– $\alpha$ )<sup>7–1</sup>  $S_7 = \alpha A_7 + \alpha (1 - \alpha) A_{7-1} + \alpha (1 - \alpha)^2 A_{7-2} + \dots + \alpha (1 - \alpha)^{7-1} A_1 + (1 - \alpha)^7 S_0$ T $T_{\tau} = \alpha A_{\tau} + \alpha (1 - \alpha) A_{\tau-1} + \alpha (1 - \alpha)^2 A_{\tau-2} + \ldots + \alpha (1 - \alpha)^{T-1} A_{T} + (1 - \alpha)^T$  $-1$   $\cdot$   $\alpha$ <sub>1</sub>  $\cdot$   $\alpha$ <sub>1</sub>  $\cdot$   $\alpha$ <sub>1</sub>  $\cdot$   $\alpha$ <sub>1</sub>  $\cdot$   $\alpha$ <sub>1</sub>  $\cdot$   $\alpha$ <sub>1</sub>  $\cdot$ 

## **Exponentielle Glättung: Gewichtsverteilung**

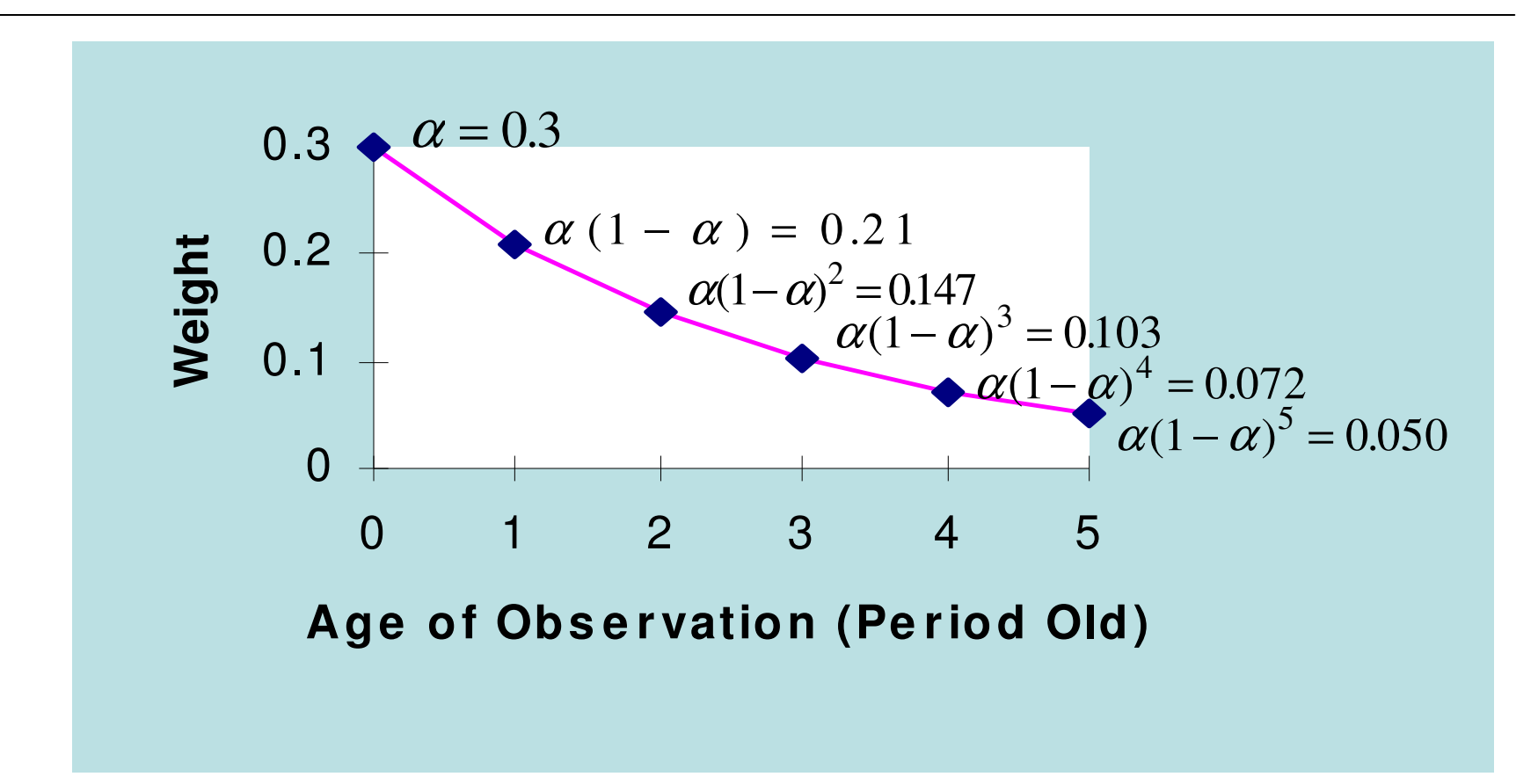

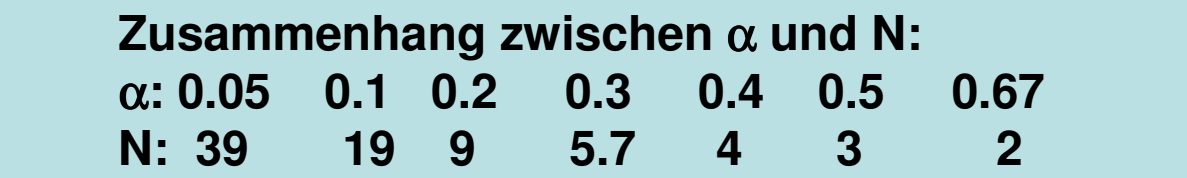

### **Hotelbeispiel**

Effekt von Alpha ( $\alpha$  = 0.1 vs.  $\alpha$  = 0.5) 75 80 85 90 95 100 1050123456**PeriodOccupancy**<br> **Occupancy**<br> **Occupancy**<br> **Occupancy**<br> **Occupancy**<br> **Occupancy**<br> **Occupancy**<br> **Prognose mit**  $\alpha = 0.5$ **<br>
Prognose mit**  $\alpha = 0.1$ Prognose mit  $\alpha = 0.1$ 0 1 2 3 4 5 6

# **Exponentielle Glättung mit Trendanpassung**

$$
S_t = \alpha(A_t) + (1 - \alpha)(S_{t-1} + T_{t-1})
$$
  
\n
$$
T_t = \beta(S_t - S_{t-1}) + (1 - \beta)T_{t-1}
$$
  
\n
$$
F_{t+1} = S_t + T_t
$$

#### **Flugzeugauslastung (**α **= 0.5;** <sup>β</sup> **= 0.3)**

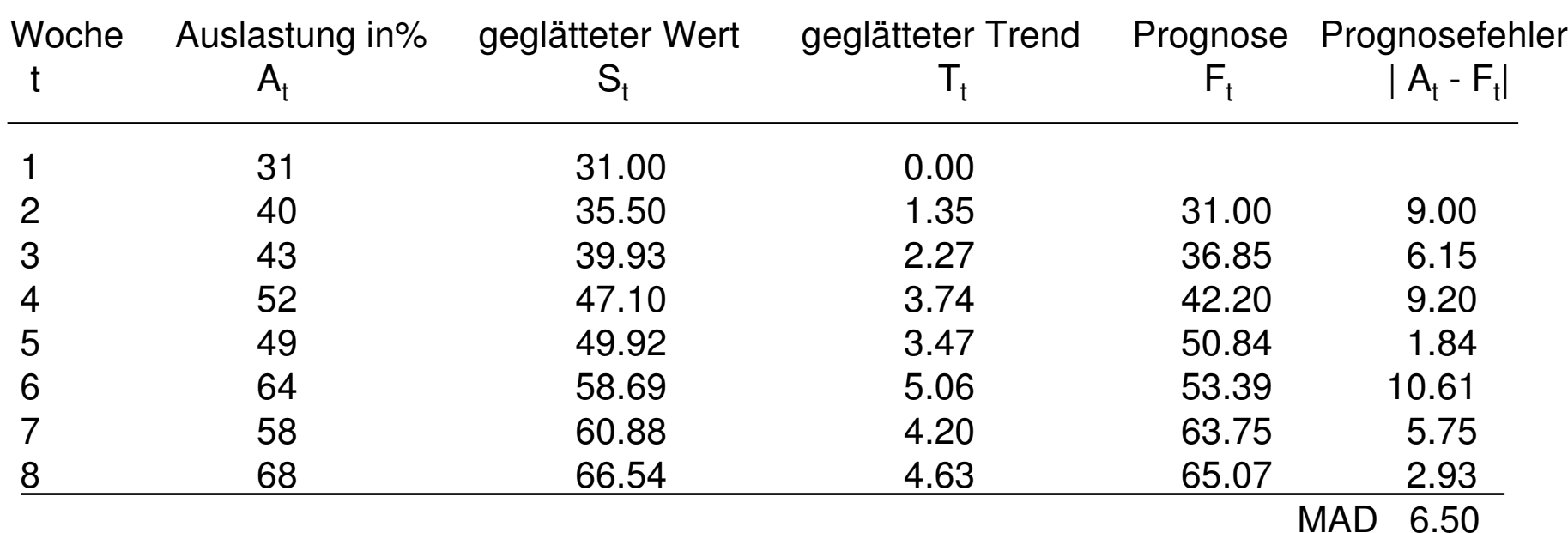

# **Exponentielle Glättung mit Saisonangleichung**

 $t$   $\left\{ \begin{array}{cc} t & t \\ t & t \end{array} \right.$  $t = \gamma \frac{N_t}{S}$  $F_{t+1} = (S_t) (I_{t-L})$  $S_t = \alpha (A_t / I_{t-L}) + (1 - \alpha) S_{t-1}$  $\frac{n_t}{S_t} + (1 - \gamma)I$ A $I_t = \gamma$ −  $_{+1} = (S_t)(I_{t-L+1})$  $= \gamma \frac{1}{S}$  $\gamma \frac{A_t}{S} + (1 - \gamma)$ 

Fährpassagiere nach Capri ( $\alpha$  = 0.2;  $\gamma$  = 0.3)

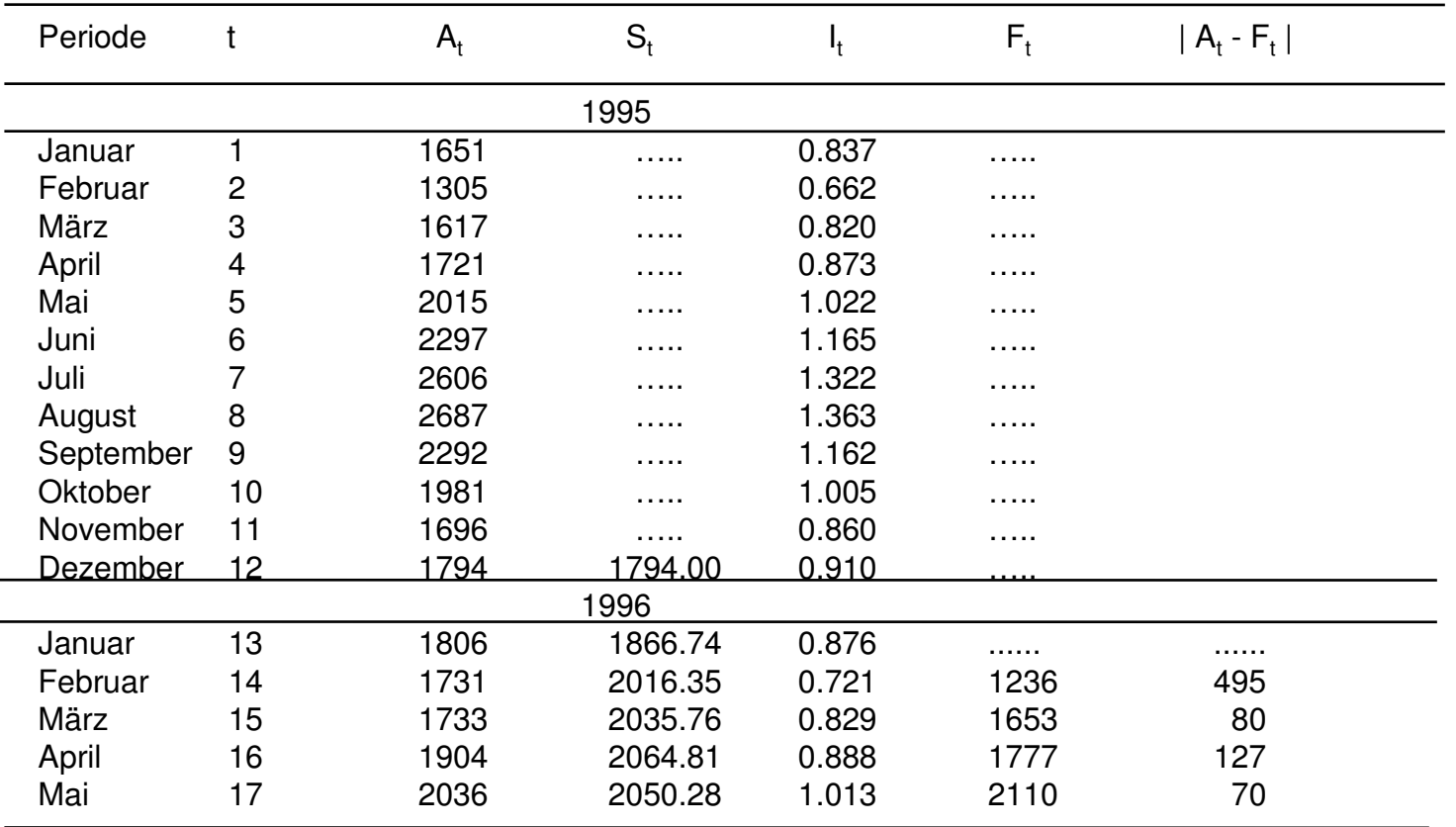

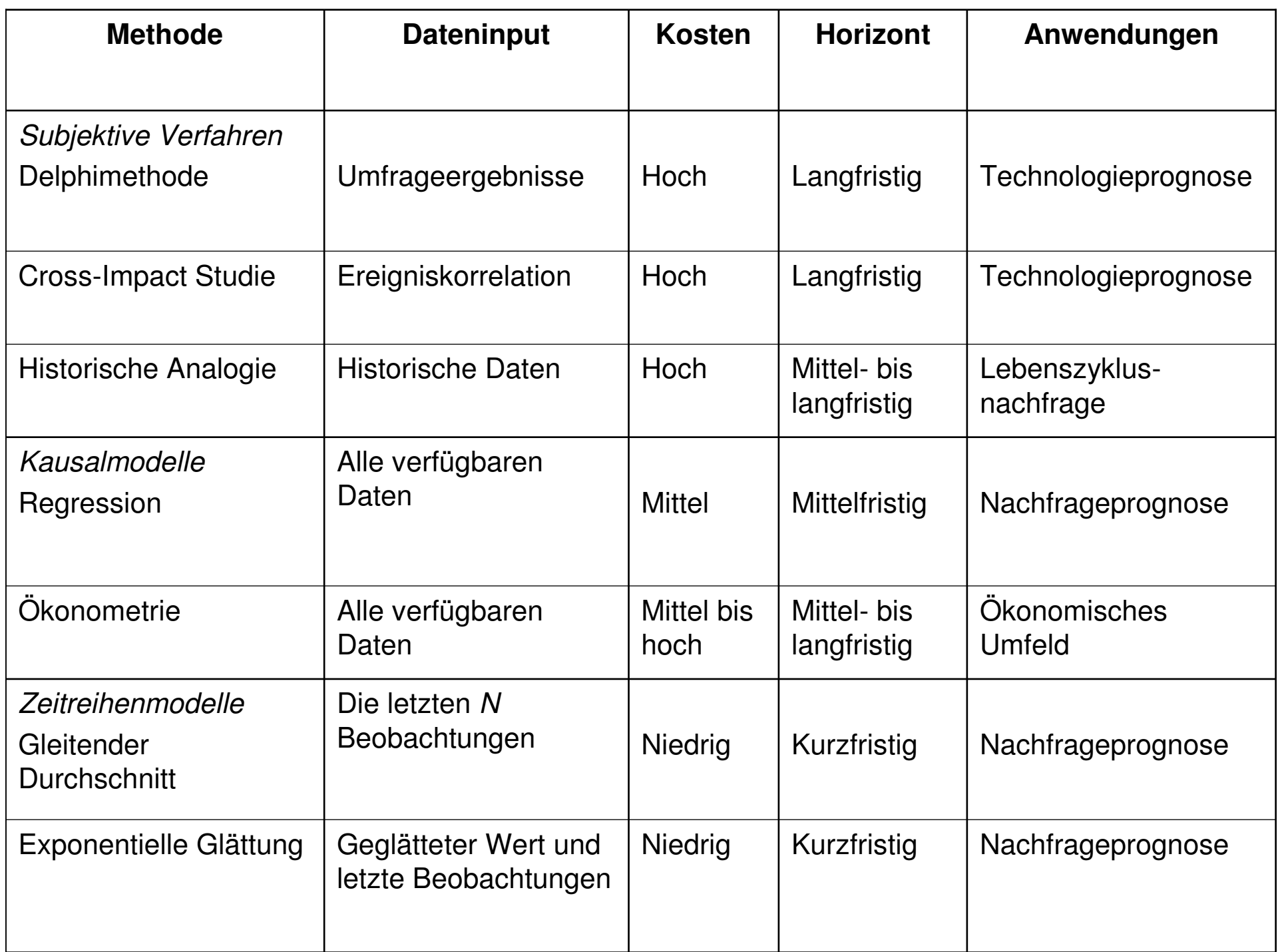